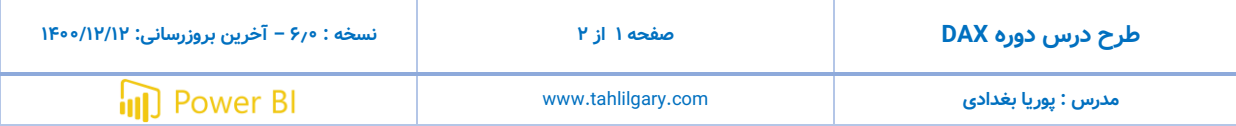

#### **جلسه اول**

شروع یادگیری توابع DAX

انواع Function انواع ورودی

انواع خروجی

انواع Calculation

انواع Context

دسته بندی و چک لیست مهم توابع DAX

بررسی منابع اصلی و مرجع یادگیری DAX

انواع Operators

Expanded Tables معرفی

Evaluation Context معرفی

Context Transition معرفی

#### **جلسه دوم**

معرفی Iterators

Table Constructor معرفی

معرفی Variable

فرمت دهی کدهای DAX

آشنایی کامل با تابع Filter

آشنایی با توابع Sumx ,Sum و تمام تجمیع کننده های مشابه

### **جلسه سوم**

آشنایی با تابع مهم Calculate

بکارگیری توابع All و Allexcept

معرفی و مقایسه توابع Distinct ,Values ,All

درک و مقایسه CalculatedTable ,Calculate

معرفی و کاربرد Transition Context بصورت عملی

#### **جلسه چهارم**

توابع متنی کاربردی

Len, Mid, Left, Right, Substitute, Value, Trim, Concatenate, Concatenatex, Combinevalues, Search

توابع منطقی کاربردی

IF, And, Or, Switch, NOT

## توابع اطلاعاتی کاربردی

Isfiltered, iscrossfilter, isblank, isinscope

مژر قابل انتخاب توسط کاربر

### **جلسه پنجم**

بررسی توابع Related و RelatedTable

مثال های کاربردی با توابع ,Userelationship Selectcolumn ,Addcolumn ,Summarize

## **جلسه ششم**

مقایسه توابع Summarize، Summarizecolumns و Groupby

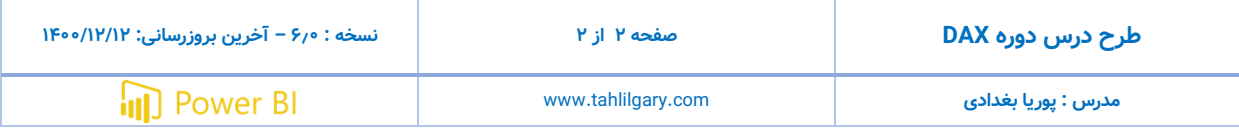

نحوه استفاده از نرم افزار Studio DAX معرفی و کاربرد تابع Lookupvalue

معرفی و کاربرد تابع Treatas

محاسبه تجمعی (Running Total)

# **جلسه هفتم**

محاسبه نرخ رشد روی ماه های شمسی آشنایی با توابع Rank و Rankx محاسبه و نمایش Pareto بررسی کاربردی توابع: Except, Intersect, Earlier Crossfilter, Countrows, Hasonevalue, lastnonblank, lastdate